### **ЮЖНО-УРАЛЬСКИЙ ГОСУДАРСТВЕННЫЙ УНИВЕРСИТЕТ**

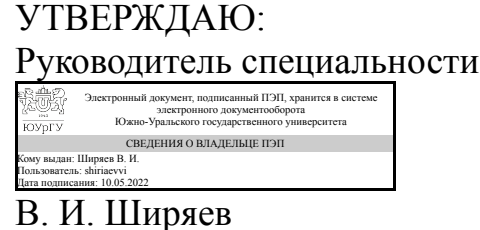

### **РАБОЧАЯ ПРОГРАММА**

**дисциплины** 1.О.11 Начертательная геометрия и инженерная графика **для специальности** 24.05.06 Системы управления летательными аппаратами **уровень** Специалитет **форма обучения** очная **кафедра-разработчик** Инженерная и компьютерная графика

Рабочая программа составлена в соответствии с ФГОС ВО по направлению подготовки 24.05.06 Системы управления летательными аппаратами, утверждённым приказом Минобрнауки от 04.08.2020 № 874

Зав.кафедрой разработчика, к.техн.н., доц.

Разработчик программы, старший преподаватель

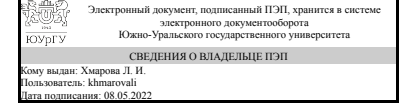

Электронный документ, подписанный ПЭП, хранится в системе электронного документооборота Южно-Уральского государственного университета СВЕДЕНИЯ О ВЛАДЕЛЬЦЕ ПЭП Кому выдан: Костюнина И. Л. Пользователь: kostiuninail Дата подписания: 05.05.2022

Л. И. Хмарова

И. Л. Костюнина

### **1. Цели и задачи дисциплины**

Приобрести знания, умения и навыки, необходимые для выполнения и чтения технических чертежей, для выполнения эскизов деталей, для составления технической и конструкторской документации производства. Освоить различные способы изображений геометрических фигур. Развить пространственное конструктивно-геометрическое мышление, способности к представлению и пониманию пространственных тел и их отношений. Изучить способы конструирования различных геометрических пространственных форм, выполнять чертежи на уровне графических моделей, и графически решать на этих чертежах задачи, связанные с пространственными объектами. Задачи дисциплины: уметь применять способы построения определенных графических моделей (чертежей), основанных на параллельном и центральном проецировании, уметь решать задачи на графических моделях, связанных пространственными формами и отношениями.

### **Краткое содержание дисциплины**

Прикладное значение дисциплины заключено в выполнении и чтении проекционных чертежей. Чертёж - цель и средство начертательной геометрии. Методы дисциплины позволяют решить две задачи построения проекционного чертежа. Прямая задача построение изображений на плоском чертеже существующего или проектируемого объекта. Обратная задача - представление по готовому чертежу формы предмета чтение чертежа. Для решения этих задач в курсе изучают: методы изображения пространственных предметов на плоскости; способы графического решения различных геометрических задач; основные принципы геометрического формообразования поверхностей; приёмы увеличения наглядности и визуальной достоверности изображений. Выполнение изображений представляет собой необходимую составную часть творческого процесса проектирования и служит важнейшим средством, с помощью которого раскрывается замысел проектируемого объекта. Начертательная геометрия служит теоретической основой для изучения инженерно-технических дисциплин: инженерной графики, теоретической механики, деталей машин и т.д.

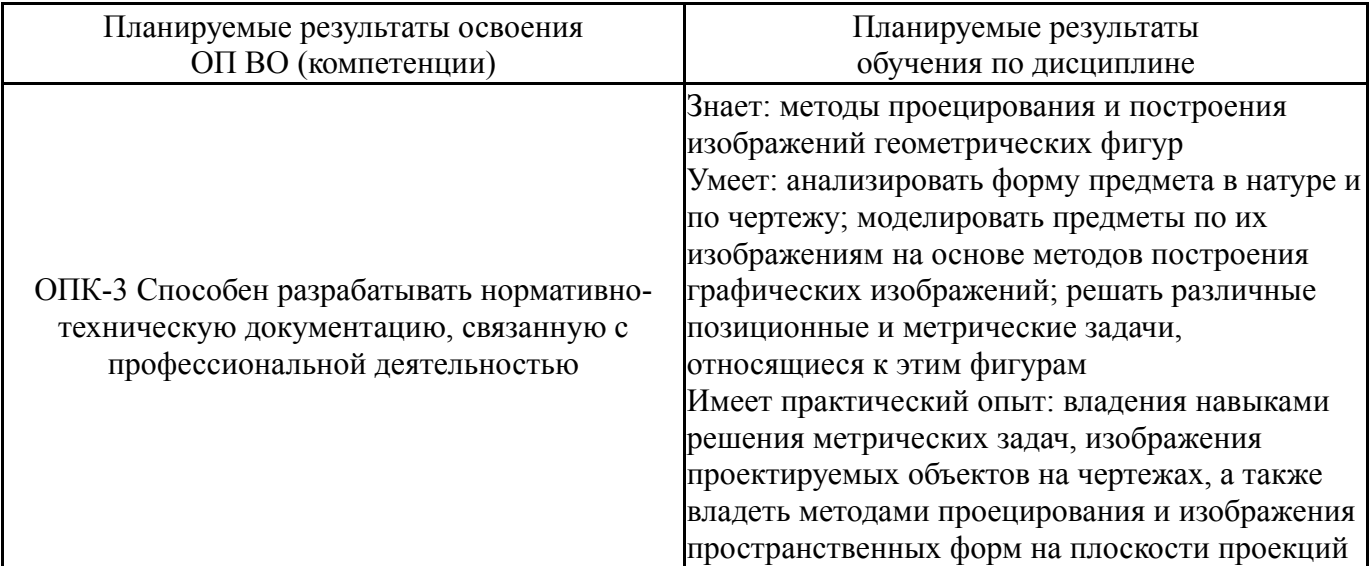

### **2. Компетенции обучающегося, формируемые в результате освоения дисциплины**

### **3. Место дисциплины в структуре ОП ВО**

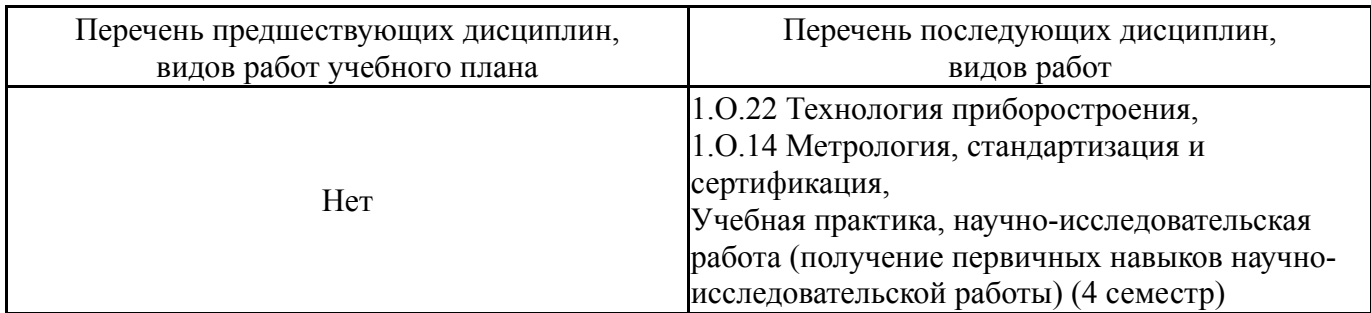

Требования к «входным» знаниям, умениям, навыкам студента, необходимым при освоении данной дисциплины и приобретенным в результате освоения предшествующих дисциплин:

Нет

## **4. Объём и виды учебной работы**

Общая трудоемкость дисциплины составляет 4 з.е., 144 ч., 64,5 ч. контактной работы

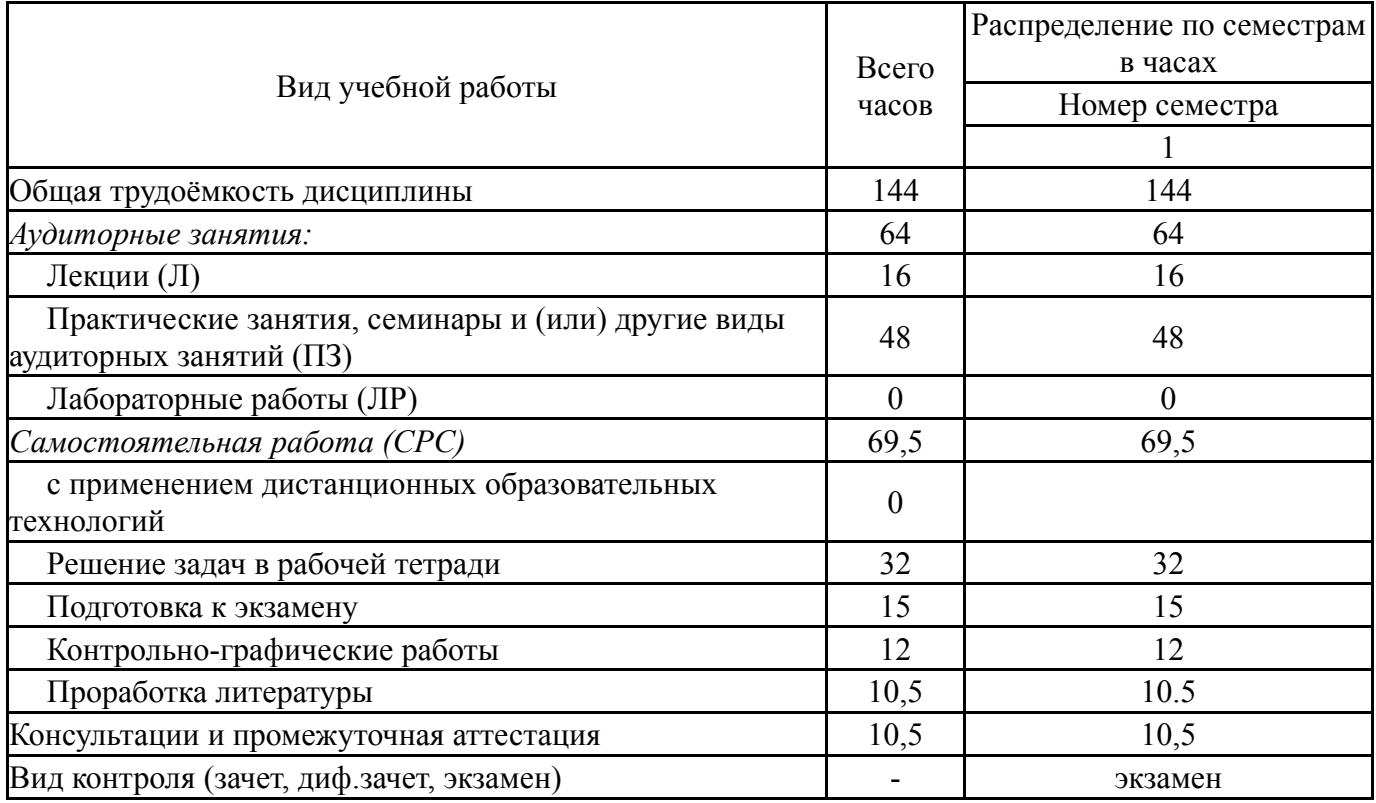

### **5. Содержание дисциплины**

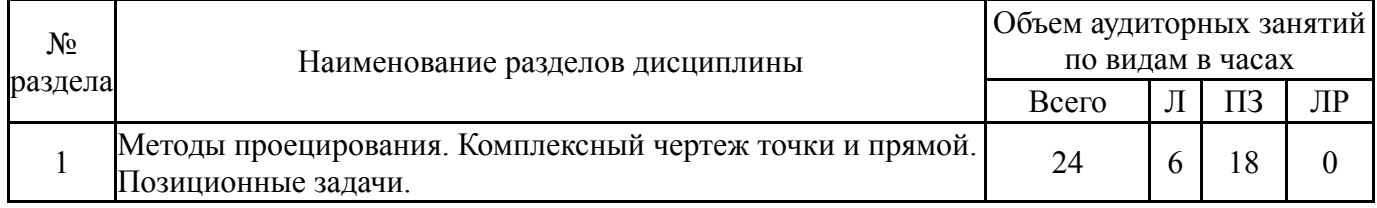

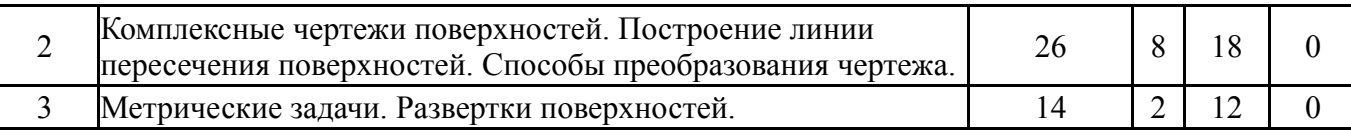

# **5.1. Лекции**

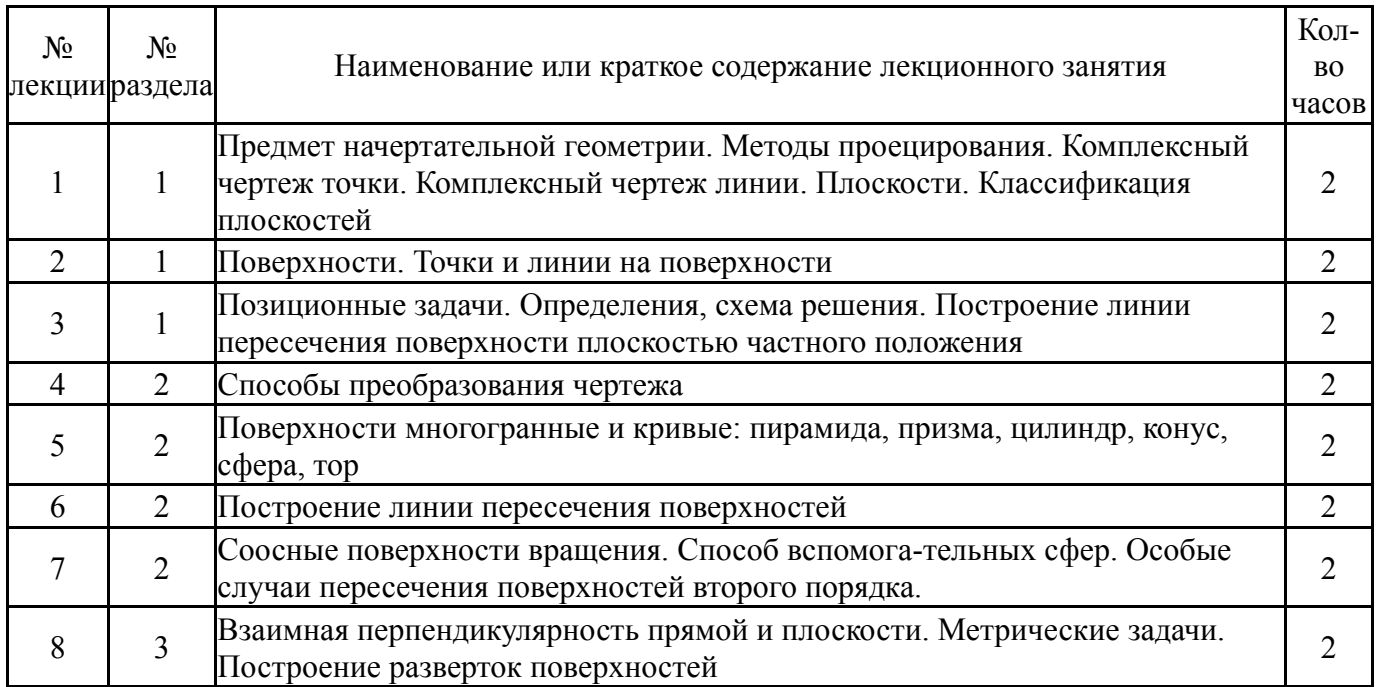

# **5.2. Практические занятия, семинары**

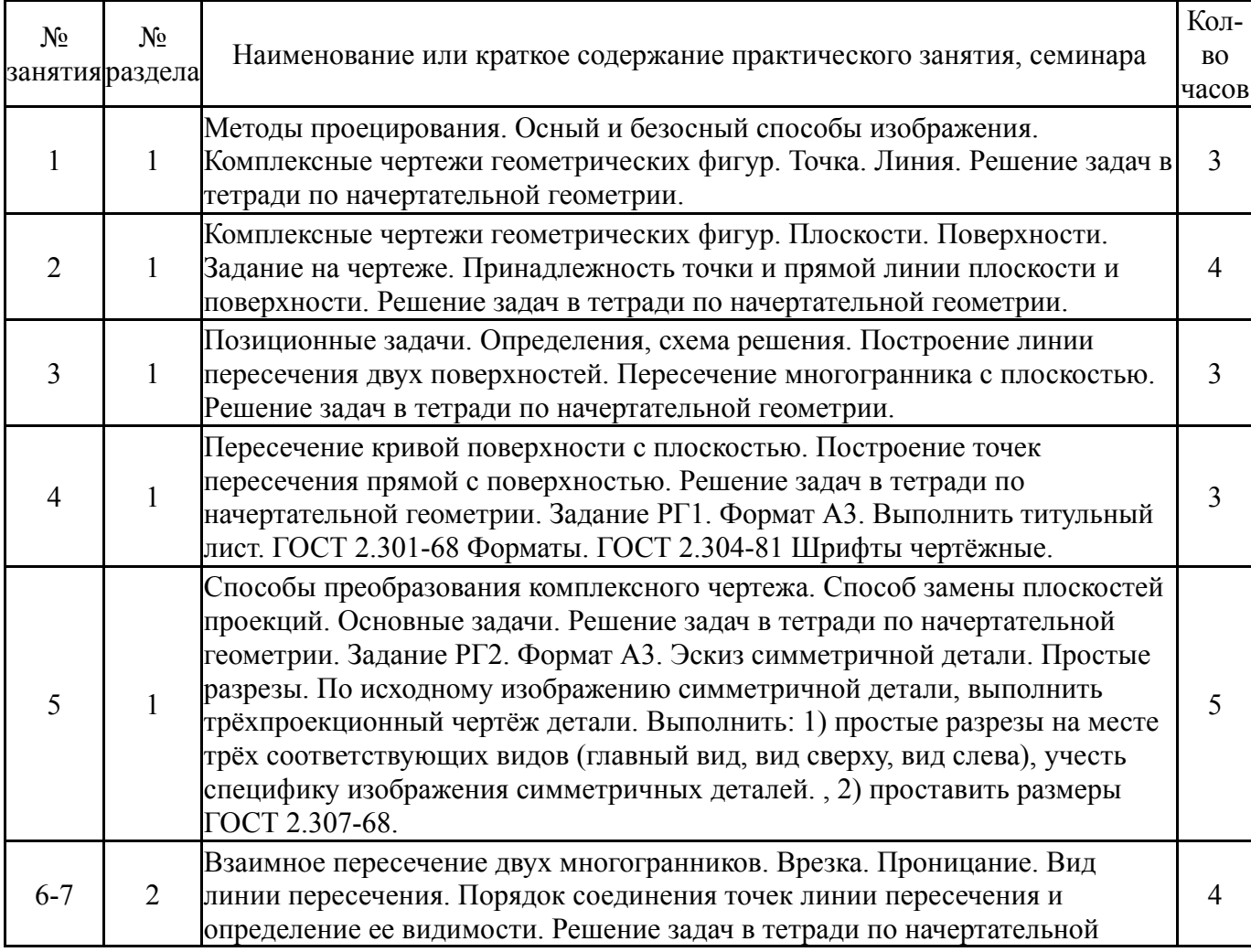

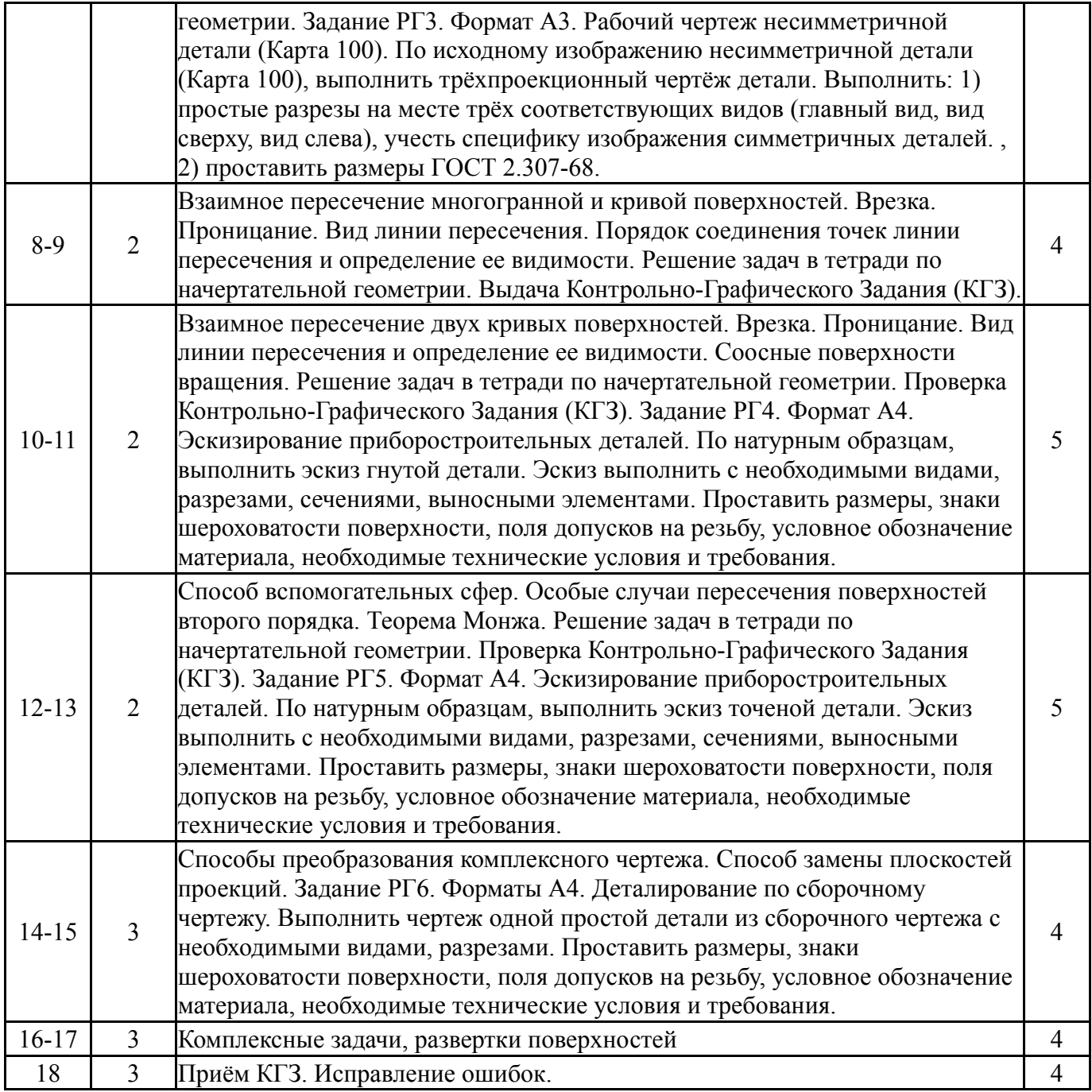

# **5.3. Лабораторные работы**

Не предусмотрены

# **5.4. Самостоятельная работа студента**

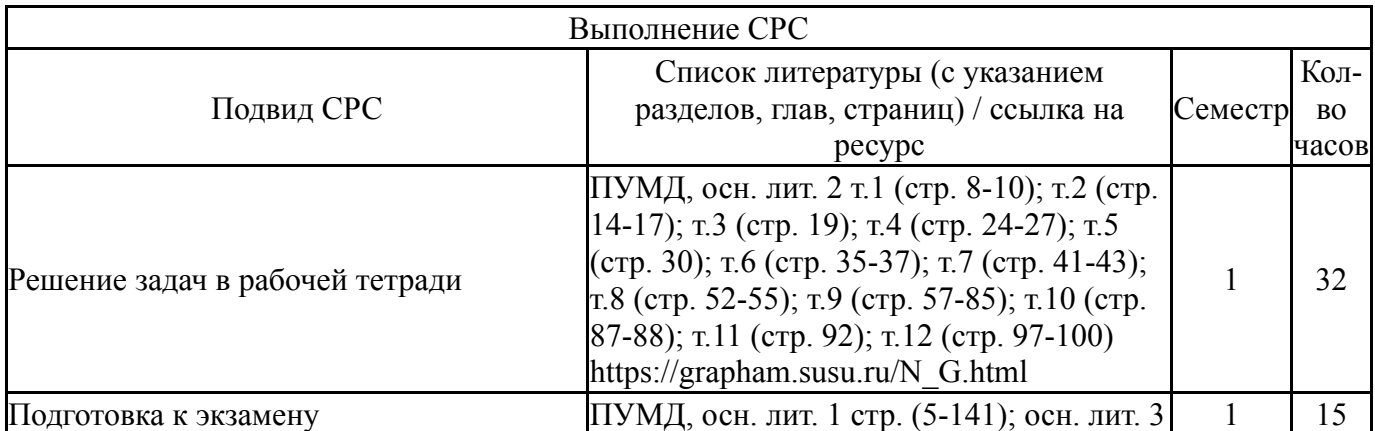

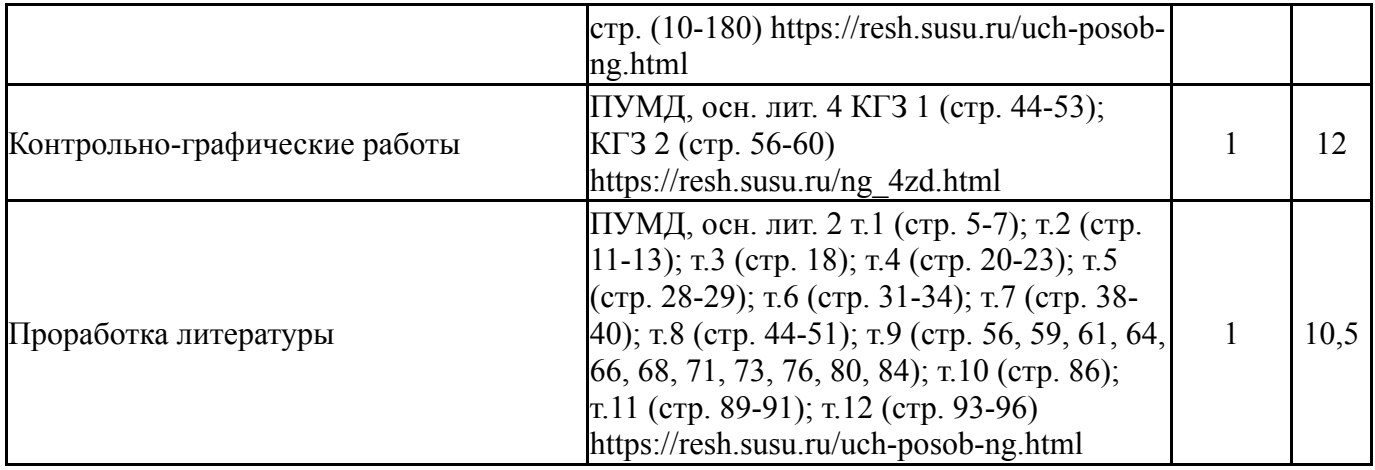

### **6. Фонд оценочных средств для проведения текущего контроля успеваемости, промежуточной аттестации**

Контроль качества освоения образовательной программы осуществляется в соответствии с Положением о балльно-рейтинговой системе оценивания результатов учебной деятельности обучающихся.

## **6.1. Контрольные мероприятия (КМ)**

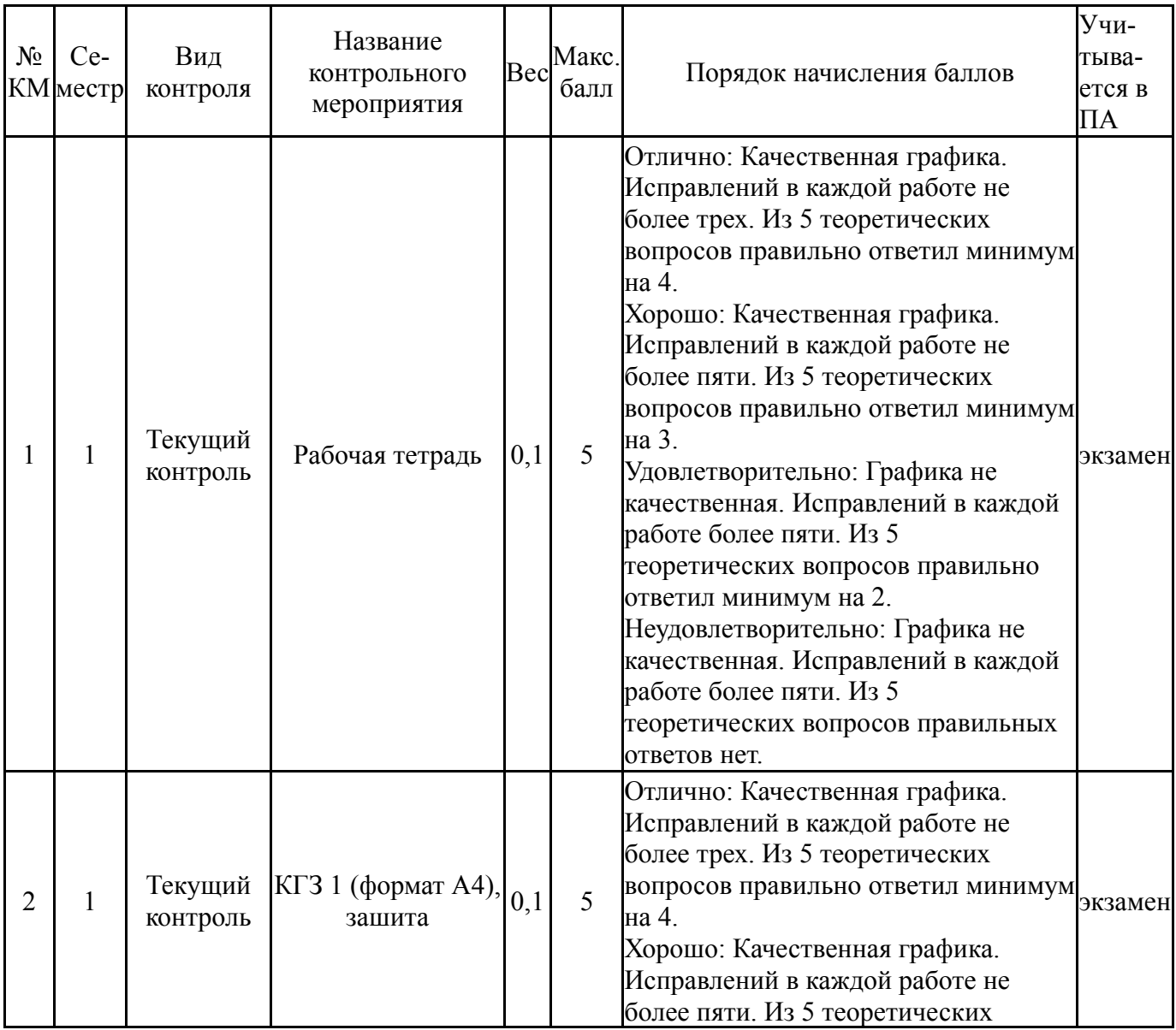

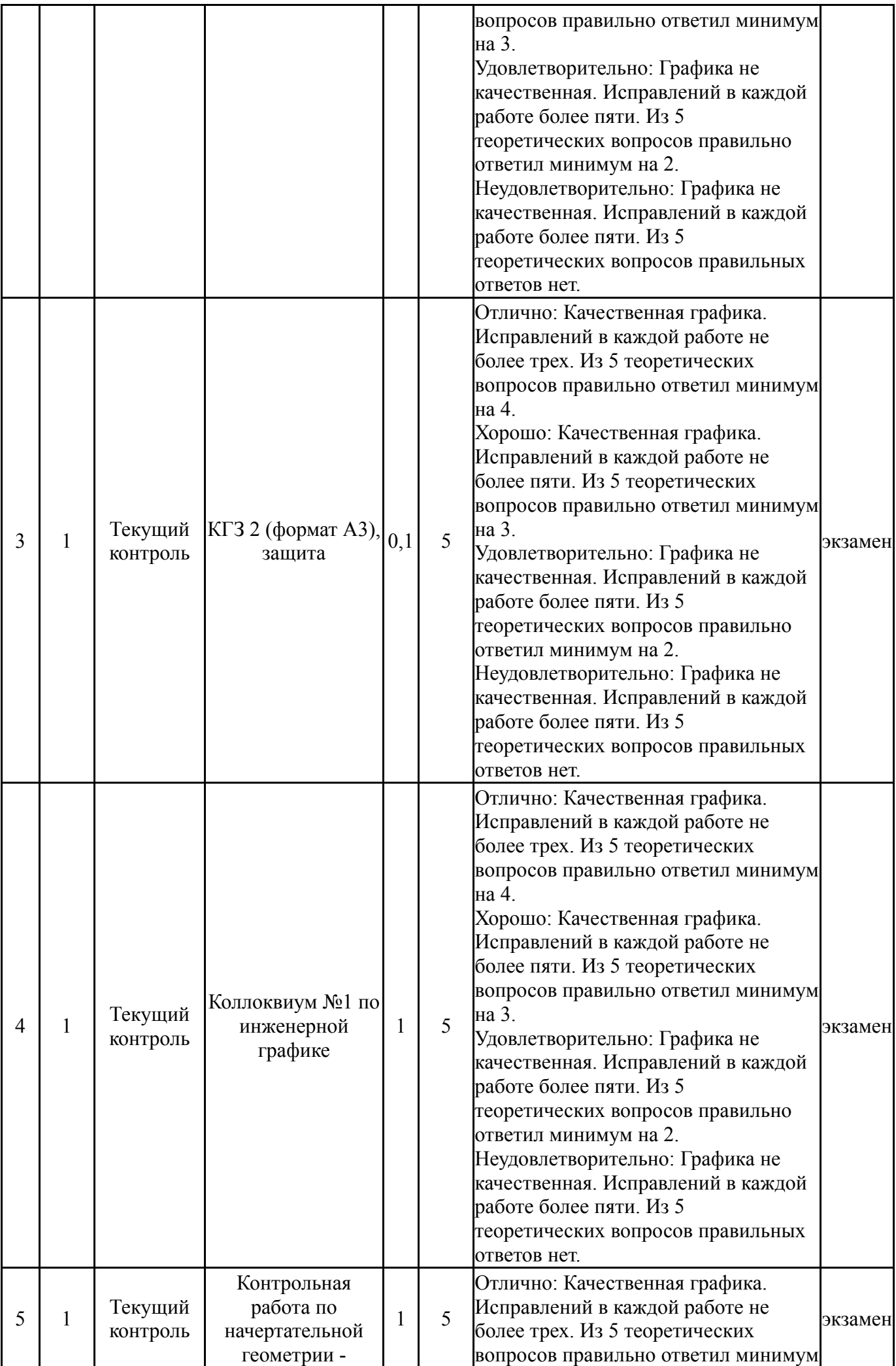

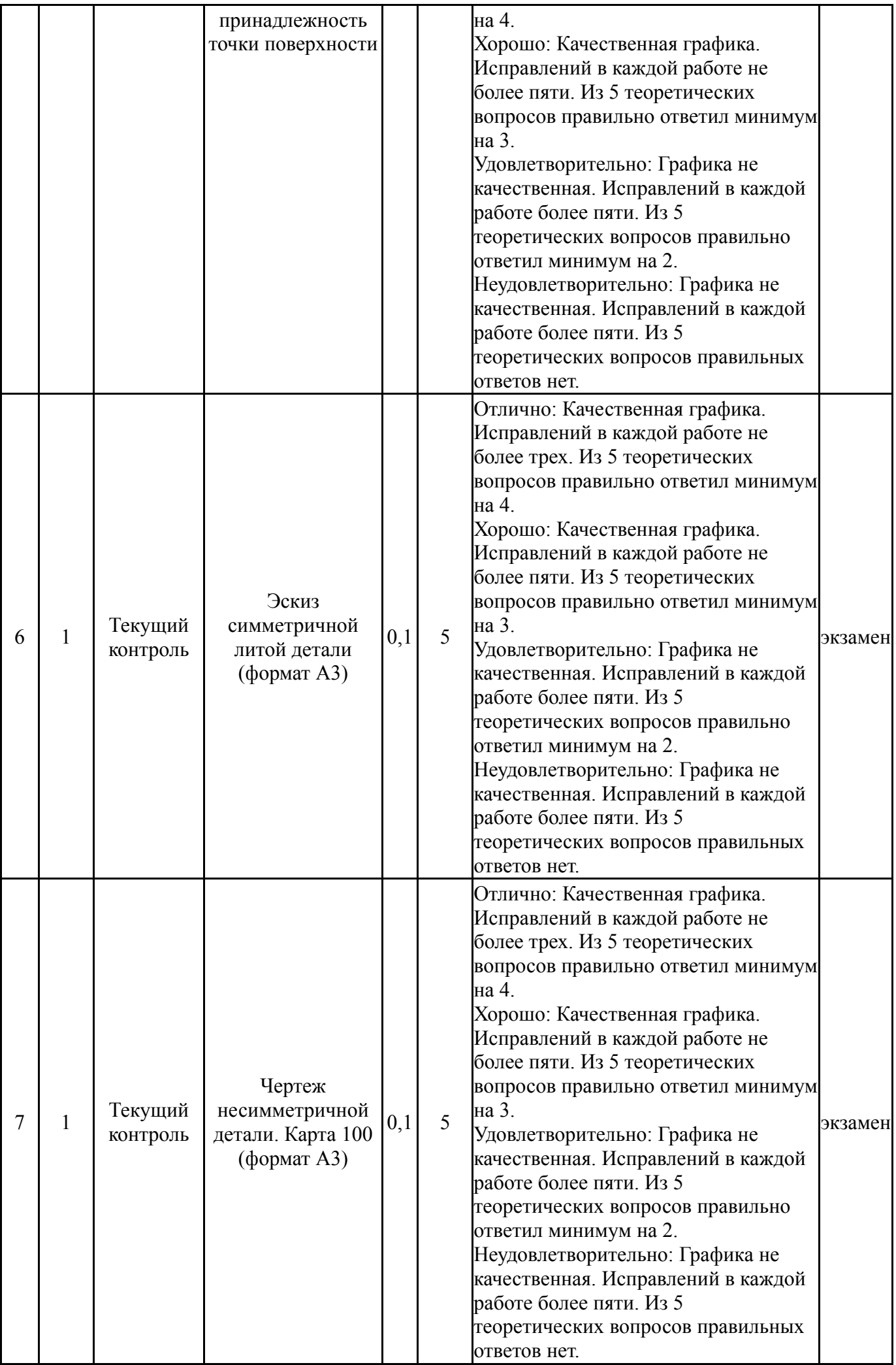

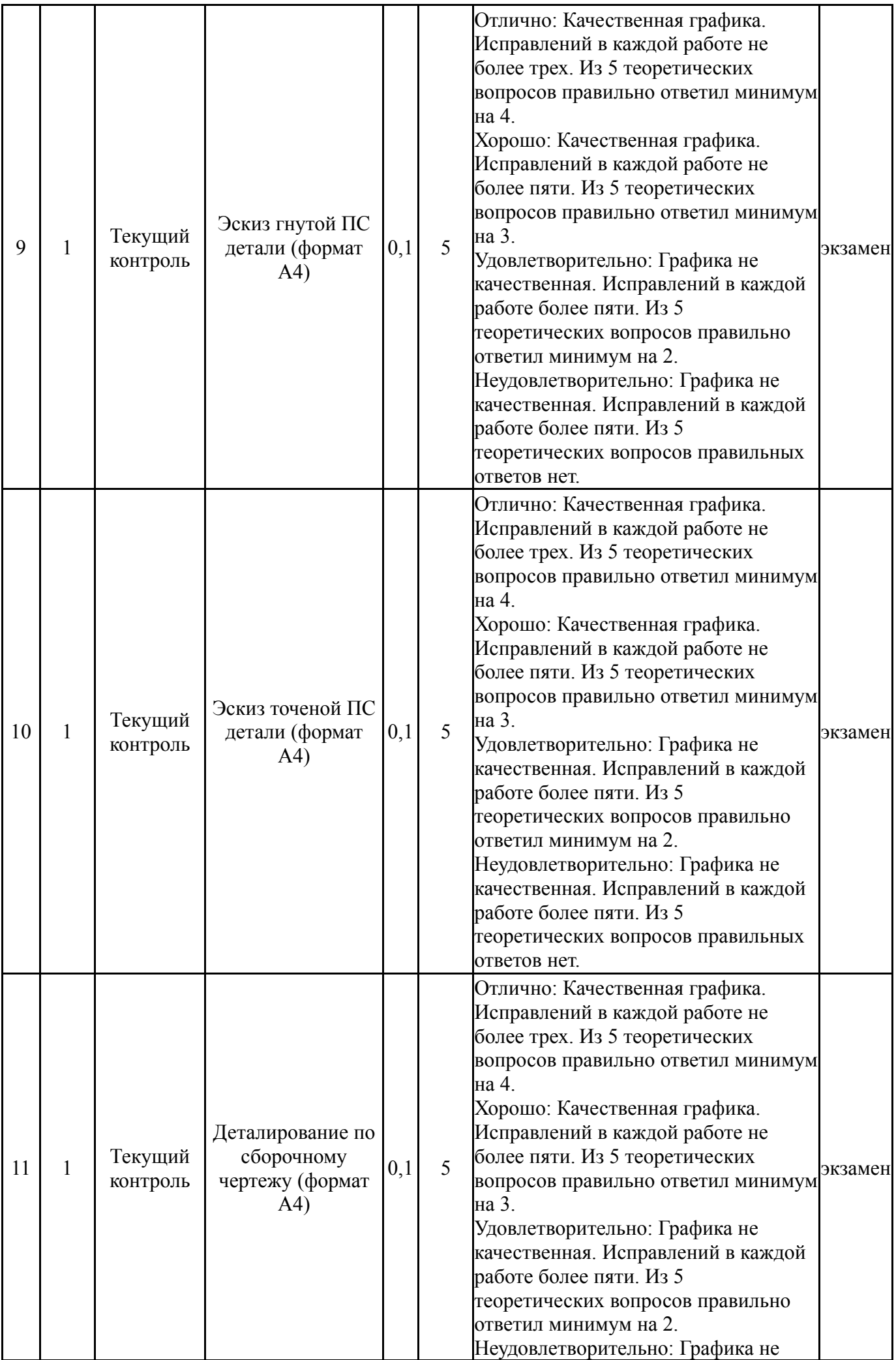

![](_page_9_Picture_654.jpeg)

### **6.2. Процедура проведения, критерии оценивания**

![](_page_9_Picture_655.jpeg)

# **6.3. Паспорт фонда оценочных средств**

![](_page_9_Picture_656.jpeg)

Типовые контрольные задания по каждому мероприятию находятся в приложениях.

# **7. Учебно-методическое и информационное обеспечение дисциплины**

#### **Печатная учебно-методическая документация**

*а) основная литература:*

1. Короткий, В. А. Начертательная геометрия : решение задач [Текст] учеб. пособие по направлению "Инж. дело, технологии и техн. науки" В. А. Короткий, Л. И. Хмарова, Е. А. Усманова ; Юж.-Урал. гос. ун-т, Каф. Графика ; ЮУрГУ. - Челябинск: Издательский Центр ЮУрГУ, 2016. - 138, [1] с. ил. электрон. версия

2. Короткий, В. А. Начертательная геометрия [Текст] конспект лекций В. А. Короткий, Л. И. Хмарова, И. В. Буторина ; Юж.-Урал. гос. ун-т, Каф. Графика ; ЮУрГУ. - Челябинск: Издательский Центр ЮУрГУ, 2014. - 189, [2] с. ил. электрон. версия

3. Кувшинов, Н. С. Инженерная графика в приборостроении [Текст] учеб. пособие по направлению 24.03.02 "Системы упр. движением и навигация" и др. Н. С. Кувшинов , Т. Н. Скоцкая ; Юж.-Урал. гос. ун-т, Каф. Графика ; ЮУрГУ. - 2-е изд., перераб. и доп. - Челябинск: Издательский Центр ЮУрГУ, 2015. - 142, [1] с. ил. электрон. версия

*б) дополнительная литература:*

1. Фролов, С. А. Начертательная геометрия. Сборник задач Текст учеб. пособие для машиностроит. и приборостроит. специальностей вузов С. А. Фролов. - 3-е изд., испр. - М.: ИНФРА-М, 2008. - 170, [1] с. ил. 22 см.

*в) отечественные и зарубежные журналы по дисциплине, имеющиеся в библиотеке:* Не предусмотрены

*г) методические указания для студентов по освоению дисциплины:*

1. Кувшинов, Н.С. Начертательная геометрия. Краткий курс: учебное пособие / Н.С. Кувшинов. - М.: КНОРУС. 2016. - 150 с. - (Бакалавриат).

2. Чекмарев, А.А. Начертательная геометрия и черчение: учебник для вузов / А.А. Чекмарев. – 4-е изд., перераб и доп . – М.: Изд-во Юрайт, 2012. – 471 с.

3. Короткий, В.А. Начертательная геометрия: конспект лекций / В.А. Короткий, Л.И. Хмарова, И.В. Буторина. - Челябинск: Издательский центр ЮУрГУ, 2014. - 191 с.

*из них: учебно-методическое обеспечение самостоятельной работы студента:*

1. Кувшинов, Н.С. Начертательная геометрия. Краткий курс: учебное пособие / Н.С. Кувшинов. - М.: КНОРУС. 2016. - 150 с. - (Бакалавриат).

2. Чекмарев, А.А. Начертательная геометрия и черчение: учебник для вузов / А.А. Чекмарев. – 4-е изд., перераб и доп . – М.: Изд-во Юрайт, 2012. – 471 с.

3. Короткий, В.А. Начертательная геометрия: конспект лекций / В.А. Короткий, Л.И. Хмарова, И.В. Буторина. - Челябинск: Издательский центр ЮУрГУ, 2014. - 191 с.

### **Электронная учебно-методическая документация**

![](_page_10_Picture_806.jpeg)

![](_page_11_Picture_454.jpeg)

Перечень используемого программного обеспечения:

1. Autodesk-Eductional Master Suite (AutoCAD, AutoCAD Architecture, AutoCAD Civil 3D, AutoCAD Inventor Professional Suite, AutoCAD Raster Design, MEP, Map 3D, Electrical, 3ds Max Design, Revit Architecture, Revit Structure, Revit(бессрочно)

Перечень используемых профессиональных баз данных и информационных справочных систем:

Нет

### **8. Материально-техническое обеспечение дисциплины**

![](_page_11_Picture_455.jpeg)